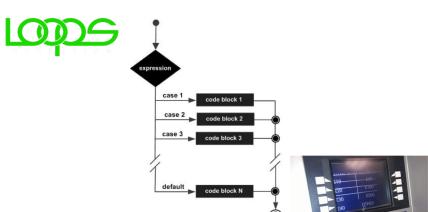

### Menu Driven Apps

Loops, the switch statement, and menus

Produced Dr. Siobhán Drohan

by: Mr. Colm Dunphy

Mr. Diarmuid O'Connor

Dr. Frank Walsh

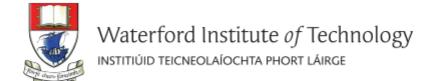

# Topics list

#### Loops

- while, for, for each
- Loop Control Variables (LCV)
- Arrays and counter controlled loops
- Arrays and sentinel based loops
   Arrays and flag-based loops
- Arrays and flag-based loops

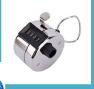

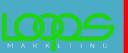

#### 2. switch statement

#### Menus

- A simple menu using switch.
- adding a menu to Shop v3.0.

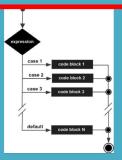

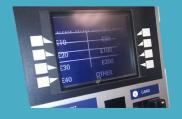

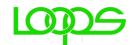

# Recap - Loop Control Variable

1. Initialise

public static void simpleWhile() {
 int i = 0;
 while (i < 10)
 {
 System.out.println("Hello");
 i++;
 }
}

3. Update directly before end of loop

This loop is a **counter-controlled** while loop

# Topics list

#### Loops

- while, for, for each
- Loop Control Variables (LCV)
- Arrays and counter controlled loops
- Arrays and sentinel based loops
   Arrays and flag based loops
- Arrays and flag-based loops

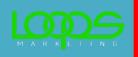

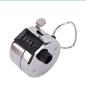

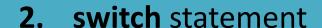

#### Menus

- A simple menu using switch.
- adding a menu to Shop v3.0.

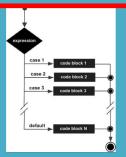

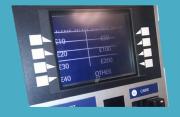

# Recap - Counter-Controlled Loops

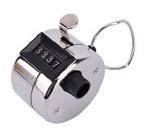

- Sometimes we know when we are coding i.e. compile-time, how many inputs we will have.
  - See example 1

- Other times, we find out at run-time
   how many inputs we have
  - See example 2

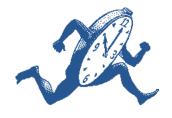

# Recap - Counter-Controlled for Loop: number of inputs known at compile-time

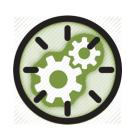

Example 1

```
public static void loopWithArrayExample() {
   int[]numbers = new int[10];  //array is a local variable
   int sum = 0;
   for (int i = 0; i < 5; i++
       System.out.print ("Please enter a number : ");
        numbers[i] = input.nextInt();
        sum += numbers[i];
   System.out.println("The sum of the numbers you typed in is : " + sum);
```

# Recap - Counter-Controlled for Loop: number of inputs known at run-time

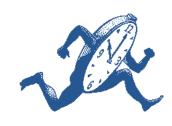

```
public static void loopWithArrayVarSizeExample() {
Example 2
                   int[]numbers = null;
                   int numNumbers = 0;
                   int sum = 0;
                   System.out.print ("How many numbers would you like to enter?
                   numNumbers = input.nextInt();
                   numbers = new int[numNumbers];
                   for (int i = 0; i < numNumbers; i++)</pre>
                       System.out.print ("Please enter a number : ");
                       numbers[i] = input.nextInt();
                       sum += numbers[i];
                   System.out.println("The sum of the numbers you typed in is: " + sum);
```

Here, we know at run-time how many inputs we have.

# Topics list

#### Loops

- while, for, for each
- Loop Control Variables (LCV)
- Arrays and counter controlled loops
- Arrays and sentinel based loops
   Arrays and flag-based loops
- Arrays and flag-based loops

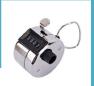

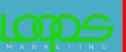

#### 2. switch statement

#### Menus

- A simple menu using switch.
- adding a menu to Shop v3.0.

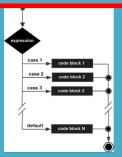

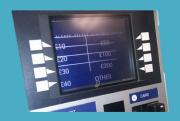

## Sentinel-based loops

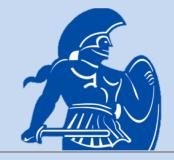

 Use this type of loop when you DON'T know how many inputs you will have.

- The end of input is signalled by a special value.
  - e.g.
    - if you are calculating the 'average of ages of people in the room':
      - write a program that will continually take in ages until, say,
        is entered.
    - -1 would be the sentinel value.

### Structure

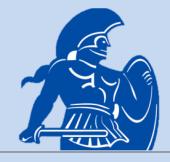

- Concept of Loop Control Variable is vital here.
- The loop continuation is solely based on the input, so the variable containing the information is the Loop Control Variable.
- Initialise the Loop Control Variable before entry into the loop.
- Remember to 'update the Loop Control Variable' just before the end of the loop.

# Try this exercise

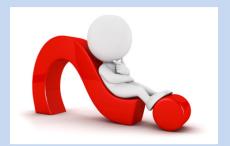

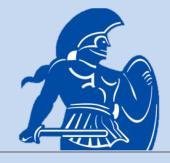

Write a loop to read in and add up a set of integers.
 Keep going until the value '-1' is inputted.

What is your Loop Control Variable?

Note: for this exercise, don't store the values in an array... we'll do that in a few slides time.

### Solution

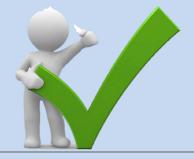

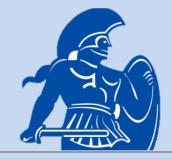

```
public static void sentinelWhileLoop()
    int sum = 0;
    System.out.print("Enter a number, -1 ends input: ");
    int n = input.nextInt();
                                                   1. Initialise
   while (n != -1) ←
                                                   2. LCV Condition
       sum += n;
        System.out.print("Enter a number, -1 ends input: ");
       n = input.nextInt();
                                                   3. Update LCV directly
    System.out.println("The total is: " + sum);
                                                      before end of loop
```

### Next step in the exercise

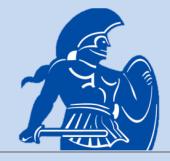

We need to record how many inputs have happened.

 Change the previous solution so that you know at the end,
 how many numbers have been inputted.

At the end, print the sum and number of inputs.

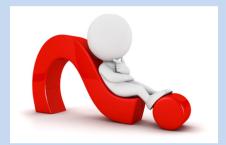

## Code with number of inputs

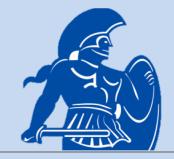

```
public static void sentinelWhileLoopWithCounter()
    int sum = 0, counter = 0;
    System.out.print("Enter a number, -1 ends input: ");
    int n = input.nextInt();
    while (n != -1)
        sum += n;
        System.out.print("Enter a number, -1 ends input: ");
        n = input.nextInt();
        counter++:
    System.out.println("The total is: " + sum);
    System.out.println("The number of items entered is: " + counter);
```

# Try this now - using arrays

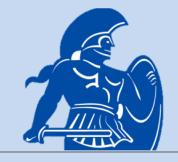

- Re-write the code on the previous slide, but store the data in an array.
  - NOTE:
    - Assume the max number of inputs possible is 100 (i.e. size of array).
- We also need to know
  - how many inputs actually happened.

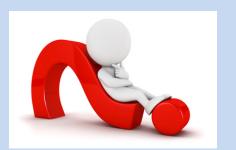

## Solution – storing inputs

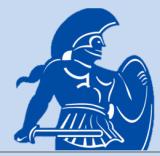

```
public static void sentinelWhileLoopWithArrays()
    int sum = 0, counter = 0, size = 100;
  int numbers [] = new int[size];
   System.out.print("Enter a number, -1 ends input: ");
    int n = input.nextInt();
   while (n != -1 && counter < size) //ensures that you don't go over max size of array
       numbers[counter] = n;
        sum += n;
        System.out.print("Enter a number, -1 ends input: ");
        n = input.nextInt();
        counter++;
    System.out.println("The total is: " + sum);
   System.out.println("The number of items entered is: " + counter);
   for (int i = 0; i < counter; i++)</pre>
        System.out.println(" Number entered: " + numbers[i]);
```

# Topics list

#### Loops

- while, for, for each
- Loop Control Variables (LCV)
- Arrays and counter controlled loops
- Arrays and sentinel based loops
   Arrays and flag-based loops
- Arrays and flag-based loops

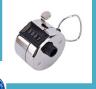

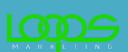

#### 2. switch statement

#### Menus

- A simple menu using switch.
- adding a menu to Shop v3.0.

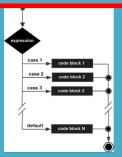

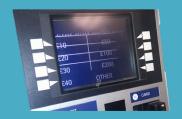

# Flag-Based Loops

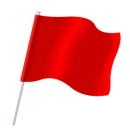

- These are used when you want to
  - examine a collection of data
  - to check for a property.
  - Once a property has been established, it cannot be 'unestablished'.

Once the flag is raised, it cannot be taken down'

# Flag-Based Loops - example

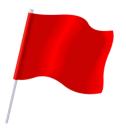

Given a populated array of numbers,
 cycle over the array to see if any numbers are odd.

- If you find:
  - At least one odd number,
    - print out to the user that there is at least one odd number.
  - No odd numbers,
    - inform the user of this.

### Solution: check if 'any numbers odd'

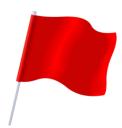

```
public static void flagBasedLoopWithArray()
    int numbers[] = {4,6,8,7,10,12};
    boolean oddNumberInArray = false;
    for (int number : numbers)
                                                      // For each number in the array numbers
        if (number % 2 == 1)
                                                               //if number mod 2 (remainder after division by 2)
            oddNumberInArray = true;
    if (oddNumberInArray == true)
        System.out.println("There is at least one odd number in the array.");
    else
        System.out.println("There is NO odd number in the array.");
```

### Better code...

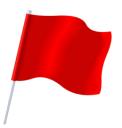

```
public static void flagBasedLoopWithArray()
   int numbers[] = {4,6,8,7,10,12};
   boolean oddNumberInArray = false;
                                                  Use of boolean variable in condition
   for (int number : numbers)
       if (number % 2 == 1)
           oddNumberInArray = true;
   if (oddNumberInArray)
       System.out.println("There is at least one odd number in the array.");
   else
       System.out.println("There is NO odd number in the array.");
```

What about having a flag-based loop in a method with a boolean return type?

#### Method Definition - boolean return type

```
public static boolean flagBasedLoopWithArrayReturn()
    int numbers[] = {4,6,8,7,10,12};
    boolean oddNumberInArray = false;
                                                                  // For each number in the array numbers
    for (int number : numbers)
                                                                            //if number mod 2 (remainder after division by 2)
         if (number % 2 == 1)
             oddNumberInArray = true;
    return oddNumberInArray;
                                                                  // return true or false
```

#### Calling the method - handling the returned boolean

```
if (flagBasedLoopWithArrayReturn())
    System.out.println("There is at least one odd number in the array");
else
    System.out.println("There is NO odd number in the array");
```

# Topics list

#### 1. Loops

- while, for, for each
- Loop Control Variables (LCV)
- Arrays and counter controlled loops
- Arrays and sentinel based loops
- Arrays and flag-based loops

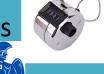

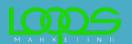

#### 2. switch statement

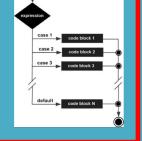

#### 3. Menus

- A simple menu using switch.
- adding a menu to Shop v3.0.

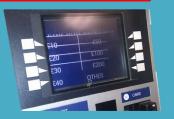

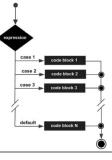

The switch statement works in exactly the same way as a set of
if statements,
but is more compact and readable.

 The switch statement switches on a single value to one of an arbitrary number of cases.

Two possible patterns of use are...

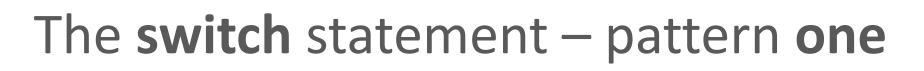

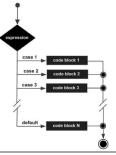

```
switch(expression) {
    case value: statements;
                 break:
    case value: statements;
                 break:
   further cases possible
    default: statements;
              break;
```

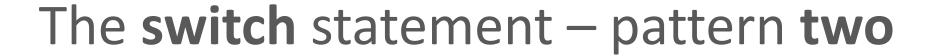

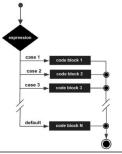

```
switch(expression) {
     case value1:
     case value2:
     case value3:
        statements;
         break;
     case value4:
     case value5:
        statements;
        break;
     further cases possible
     default:
        statements;
        break;
```

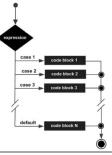

 A switch statement can have any number of case labels.

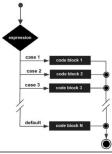

The **break** statement after every case is needed,

otherwise the execution "falls through" into the next label's statements.

Pattern two makes use of this.

All three of the first values (cases) will execute the first statements section,

Values (cases) four and five will execute the second statements section.

```
switch(expression) {
     case value1:
     case value2:
     case value3:
       statements:
         break:
     case value5:
        statements:
        break:
     further cases possible
     default:
        statements:
        break:
```

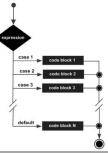

- The **default** case is optional.
- If no default is given,
   it may happen that no case is executed.

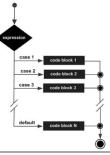

• The **break** statement after the default (or the last case, if there is no default)

is not needed but is considered good style.

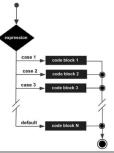

Pre Java 7,
 the expression used to switch on,

```
and the case labels (value) are char or int.
```

Post Java 7,
 you can also switch on String.

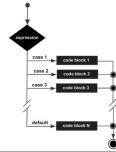

### The switch statement – int example

```
switch(day)
   case 1:/ dayString = "Monday";
            break:
   case 2:
            dayString = "Tuesday";
            break:
   case 3: dayString = "Wednesday";
            break:
   case 4: dayString = "Thursday";
            break:
   case 5: dayString = "Friday";
            break:
   case 6: dayString = "Saturday";
            break:
   case 7: dayString = "Sunday";
            break;
   default: dayString = "invalid day";
            break:
```

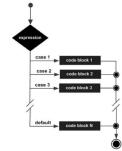

### The switch statement – char example

```
switch (group){
   case 'A':
         System.out.println("10.00 a.m");
         break;
   case 'B':
         System.out.println("1.00 p.m ");
         break;
   case 'C':
         System.out.println("11.00 a.m");
         break;
   default:
         System.out.println("Enter option A, B or C only!");
```

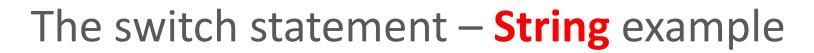

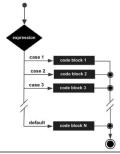

```
switch(dow.toLowerCase())
    case "mon":
    case "tue":
    case "wed":
    case "thu":
    case "fri":
        goToWork();
        break;
    case "sat":
    case "sun":
        stayInBed();
        break;
```

# Topics list

#### 1. Loops

- while, for, for each
- Loop Control Variables (LCV)
- Arrays and counter controlled loops
- Arrays and sentinel based loops
- Arrays and flag-based loops

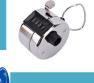

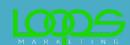

#### 2. switch statement

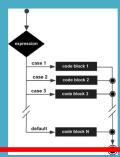

#### Menus

- A simple menu using switch.
- adding a menu to Shop v3.0.

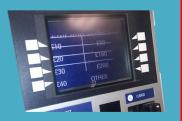

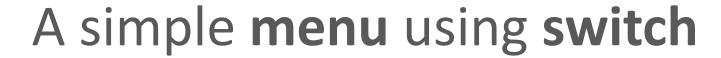

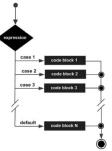

```
public void run()
    System.out.println("Choose a number between 1 and 3");
    int choice = input.nextInt();
    switch(choice)
        case 1:
            System.out.println("You chose 1");
            break;
        case 2:
            System.out.println("You chose 2");
            break:
        case 3:
            System.out.println("You chose 3");
            break;
        default:
            System.out.println("You chose an invalid number");
            break;
```

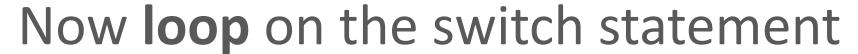

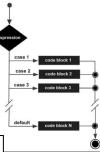

```
public void run()
    System.out.println("Choose a number between 1 and 3");
    int choice = input.nextInt();
   while (choice != 0)←
                                                 Note the use of the
                                                 Loop Control Variable
        switch(choice)
            case 1:
                System.out.println("You chose 1");
                break;
            case 2:
                System.out.println("You/chose 2");
                break;
            case 3:
                System.out.println(/You chose 3");
                break;
            default:
                System.out.prin/tln("You chose an invalid number");
                break;
        System.out.println(/*Choose a number between 1 and 3");
        choice = input.nextInt();
```

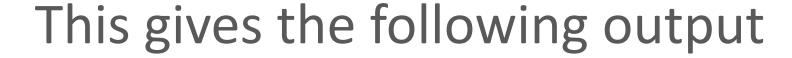

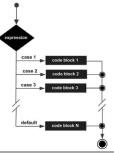

```
Choose a number between 1 and 3
You chose 2
Choose a number between 1 and 3
You chose 3
Choose a number between 1 and 3
You chose an invalid number
Choose a number between 1 and 3
```

## Topics list

### 1. Loops

- while, for, for each
- Loop Control Variables (LCV)
- Arrays and counter controlled loops
- Arrays and sentinel based loops
- Arrays and flag-based loops

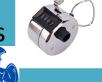

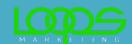

#### 2. switch statement

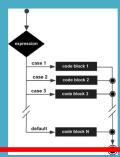

#### Menus

- A simple menu using switch.
- adding a menu to Shop v3.0.

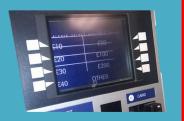

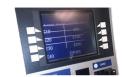

## Adding a basic menu to **Shop**...

```
Shop Menu

1) Add a Product

2) List the Products

0) Exit

==>>
```

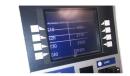

## Menu to be displayed...

### 1. mainMenu()

### Driver

```
* mainMenu() - This method displays the menu for the application,
 * reads the menu option that the user entered and returns it.
 * @return the users menu choice
private int mainMenu() {
    System.out.println("Shop Menu");
    System.out.println("----");
    System.out.println(" 1) Add a Product");
    System.out.println(" 2) List the Products");
    System.out.println(" 0) Exit");
    System.out.print("==>> ");
    int option = input.nextInt();
    return option;
```

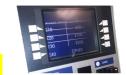

## Handling the menu input... 2. runMenu()

```
Driver
private void runMenu() {
    int option = mainMenu();
   while (option != 0) {
        switch (option) {
                       addProduct();
            case 1:
                break:
            case 2:
                       System.out.println(store.listProducts());
                break:
            default:
                        System.out.println("Invalid option entered: " + option);
                break:
        //pause the program so the user can read what we just printed to the terminal window
        System.out.println("\nPress any key to continue...");
        input.nextLine();
                             //this second read is required - bug in Scanner class;
        input.nextLine();
                              //a String read is ignored straight after reading an int.
        //display the main menu again
        option = mainMenu();
```

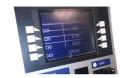

## Calling the menu on startup... 3. Driver()

```
Driver
public class Driver{
   private Scanner input = new Scanner(System.in);
   private Store store;
   public static void main(String[] args) {
       Driver c = new Driver();
   public Driver()
                            Shop Menu
       store = new Store();
       runMenu();

    Add a Product

                               List the Products
                                  Exit
                            ==>>
```

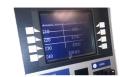

## A more evolved Shop menu...

#### Shop Menu

-----

- 1) Add a Product
- 2) List the Products

-----

- 3) List the cheapest product
- 4) List the products in our current product line
- 5) Display average product unit cost
- 6) List products that are more expensive than a given price
- 0) Exit

==>>

### 1. mainMenu()

Driver

```
* mainMenu() - This method displays the menu for the application,
 * reads the menu option that the user entered and returns it.
 * @return
             the users menu choice
private int mainMenu() {
   System.out.println("Shop Menu");
   System.out.println("----");
   System.out.println(" 1) Add a Product");
   System.out.println(" 2) List the Products");
   System.out.println("----");
   System.out.println(" 3) List the cheapest product");
   System.out.println(" 4) List the products in our current product line");
   System.out.println(" 5) Display average product unit cost");
   System.out.println(" 6) List products that are more expensive than a given price");
   System.out.println(" 0) Exit");
   System.out.print("==>> ");
   int option = input.nextInt();
   return option;
```

### 2. runMenu()

Driver

```
private void runMenu() {
    int option = mainMenu();
    while (option != 0) {
        switch (option) {
            case 1:
                       addProduct();
                break:
            case 2:
                       System.out.println(store.listProducts());
                break;
            case 3:
                       System.out.println(store.cheapestProduct());
                break;
                       System.out.println(store.listCurrentProducts());
            case 4:
                break;
            case 5:
                       System.out.println(store.averageProductPrice());
                break:
            case 6:
                       System.out.print("Enter the price barrier: ");
                double price = input.nextDouble();
                System.out.println(store.listProductsAboveAPrice(price));
                break;
            default:
                        System.out.println("Invalid option entered: " + option);
                break;
        //pause the program so the user can read what we just printed to the terminal window
        System.out.println("\nPress any key to continue...");
        input.nextLine();
        input.nextLine();
                              //this second read is required - bug in Scanner class;
                              //a String read is ignored straight after reading an int.
        //display the main menu again
        option = mainMenu();
```

### 3. Driver()

Driver

```
public class Driver{
    private Scanner input = new Scanner(System.in);
    private Store store;
    public static void main(String[] args) {
        Driver c = new Driver();
    public Driver()
        store = new Store();
        runMenu();
                           Shop Menu
```

- 1) Add a Product
- 2) List the Products
- 2) 1 1 1 1
- 3) List the cheapest product4) List the products in our current product line
- 5) Display average product unit cost
- 6) List products that are more expensive than a given price
- 0) Exit

==>>

### Summary

#### 1. Loops

- Recap of
  - while, for, for each
- Recap
  - Loop Control Variables (LCV)
- Arrays and counter controlled loops
  - Known at compile time
  - Known at run time

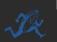

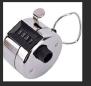

- Arrays and sentinel based loops
  - Special value e.g. -1

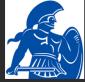

- Arrays and flag-based loops
  - Test for condition, raise flag if true, can't take it down

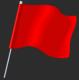

#### 2. switch statement

```
switch(day) {
    case 1:    dayString = "Monday";
        break;
    case 2:    dayString = "Tuesday";
        break;
    case 3:    dayString = "Wednesday";
        break;
    case 4:    dayString = "Thursday";
        break;
    case 5:    dayString = "Friday";
        break;
    case 6:    dayString = "Saturday";
        break;
    case 7:    dayString = "Sunday";
        break;
    default:    dayString = "invalid day";
        break;
}
```

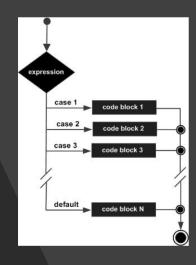

#### 3. Menus

- A simple menu using switch
- added a menu to Shop v3.0.
  - 3 changes to Driver class
    - mainMenu()
    - runMenu()
    - Driver()

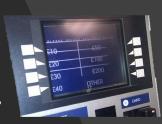

### Next

- Unit Testing
  - Pre-requisite for next assignment
  - JUnit
  - TDD
    - Test driven development

- CRUD
- Debugging

# Questions?

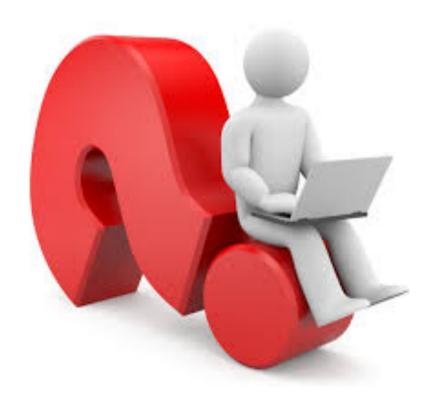